Conqueror Browser Serial Number Full Torrent Скачать бесплатно без регистрации

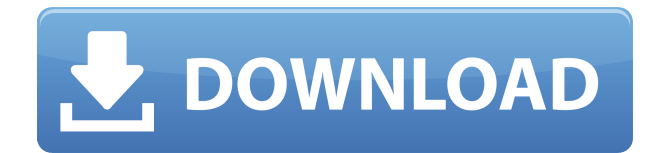

# **Conqueror Browser Torrent X64**

Conqueror Browser — это доступное приложение с основными командами навигации, разработанное, чтобы предложить простой способ просмотра Интернета, прослушивания музыки или чтения новостей. Он позволяет изменять режим кодирования текста страницы и сохранять изображения на ПК. Общайтесь с друзьями и слушайте музыку Программа обеспечивает простой и понятный макет, отображающий навигационные стрелки, кнопки «Домой» и «Обновить». Чтобы приложение запускалось без проблем, на компьютере необходимо установить .NET Framework. Посещайте несколько веб-страниц одновременно Браузер Conqueror загружает поисковую систему Google в качестве поисковой системы по умолчанию, которую, к сожалению, нельзя изменить с помощью других систем, таких как Yahoo!, Bing или Ask.com. Вы можете просматривать более одной страницы за раз, что делает его более эффективным, когда вам нужно проверить несколько сайтов одновременно. Кроме того, вы можете перемещаться между страницами с помощью кнопок «Далее» и «Назад», а также останавливать и обновлять текущий сайт. Введите ссылки вручную и установите режим кодировки страницы Вы можете импортировать URL-адреса из буфера обмена, скопировав и вставив их в адресную строку и присвоив каждой вкладке отдельное имя, например Facebook, YouTube или адрес электронной почты. Браузер Conqueror использует кодировку страниц, которую вы можете установить в автоматическом режиме или выбрать желаемый тип из Windows, UTF-8 или ISO. Сохранение, отправка по электронной почте и печать изображений Приложение позволяет искать фотографии в Интернете и сохранять их на диске в каталоге изображений Windows по умолчанию — Мои рисунки. Кроме того, вы можете отправлять фотографии своим друзьям по электронной почте, выбрав правильное разрешение для изображения. Изображение можно сразу установить в качестве обоев рабочего стола. Основной веб-браузер Принимая все во внимание, Conqueror Browser представляет собой элементарную программу, которая пригодится тем, кто просто хочет проверить свою электронную почту, посмотреть клипы и пообщаться с друзьями простым и несложным способом. Поддержки надстроек нет, что делает приложение подходящим для простых задач.Однако было бы плюсом, если бы инструмент предлагал менеджер истории и закладок. Требования к браузеру Conqueror: Для Internet Explorer требуется Windows XP/Vista/7, .NET Framework 3.5. Скриншот браузера Conqueror: Ссылки для скачивания браузера Conqueror: Советы: 6. Conquerer — бесплатная программа, не требующая установки дополнительных программ. Это легкий и простой в использовании

# **Conqueror Browser Crack+ With Registration Code Download**

В Windows 10 вы сможете загрузить БЕСПЛАТНУЮ 30-дневную пробную версию Libre Office. Просто найдите «Libre Office» в Магазине Windows и нажмите «Получить». Если вам нравится то, что вы видите, пробная версия автоматически обновится до полноценной версии. Загрузите бесплатную программу здесь. Вы когда-нибудь сталкивались с проблемой при выполнении простых задач, таких как создание PDFфайла или написание письма? Для вас есть хорошие новости, потому что теперь в Windows 10 Creators Update появился новый и простой способ создания документов. С недавно выпущенным приложением Microsoft Word Online вы можете создавать, редактировать и совместно работать над документами менее чем за пять кликов. Если вы новичок или совершенно не знакомы с технологией, этот программный инструмент — то, что вам нужно. Windows 10 Creators Update — бесплатное приложение для совместной работы Для доступа к офисным приложениям одним щелчком мыши

Microsoft только что выпустила приложение Office для Windows 10. Благодаря этому последнему обновлению вы можете создавать документы Word, Excel, PowerPoint и OneNote, когда приложение Office открыто в фоновом режиме. Новая функция работает с документами, сохраненными в форматах .docx, .xlsx, .pptx и .onenote. Приложение Microsoft Office для Windows 10 Этот удобный инструмент был разработан для удовлетворения потребностей опытных пользователей, но даже новичок оценит его удобные функции. С новым обновлением вы можете установить приложение всего за несколько кликов. Все, что вам нужно сделать, это перейти на веб-сайт Microsoft, нажать «Получить» и следовать инструкциям на экране. Если у вас есть устройство Android или iOS, есть новое приложение Microsoft Play Store, которое вы можете загрузить и использовать со своей учетной записью Microsoft. Все приложения Office в магазине Microsoft Play доступны для использования без какихлибо покупок в приложении. Вы также можете загружать приложения напрямую из Магазина Windows. Приложения Microsoft Office для Android и iOS Во-первых, если у вас есть собственная учетная запись Google Play Store, просто зайдите на официальный сайт, найдите Microsoft Play Store и нажмите «Установить». Вы также можете загрузить приложение из Магазина Windows, если у вас нет собственной учетной записи. Если вы являетесь инсайдером Windows 10, вы можете получить ранний доступ к приложению Office через меню «Настройки». Приложения просты в использовании и идеально подходят для выполнения основных задач. Однако большинства расширенных функций пока нет, а это значит, что вам придется подождать, пока приложения станут более полезными. Поскольку приложение поддерживает учетные записи Office 365, и если вы не 1eaed4ebc0

# **Conqueror Browser Patch With Serial Key**

Беспрепятственный просмотр веб-страниц Получите индекс ваших любимых сайтов с помощью умной панели закладок. Вы можете добавить адрес сайта в проиндексированный список, управлять списком, просматривать веб-сайт и устанавливать закладки одним щелчком мыши. Импорт веб-сайтов из буфера обмена Импорт URL-адресов из буфера обмена и установка их в качестве закладок Просматривайте веб-сайты прямо из вашей любимой поисковой системы Быстро просматривайте Интернет, создавайте список избранного и выполняйте поиск в результатах Google с помощью этого очень простого браузера. Инструкции по загрузке и установке: 1. Установите и запустите браузер Conqueror. 2. Зайдите на Conqueror.com, скачайте и запустите Conqueror Free. 3. Скачайте и запустите Conqueror Free 2.1.1. 4. Установите и запустите Conqueror Free 4.4.2. 5. Установите и запустите Conqueror Firewall. 6. Установите и запустите Conqueror Firewall Control. 7. Установите и запустите Conqueror Mobile. 8. Установите и запустите агент Windows для Firefox. 9. Установите и запустите Conqueror Mini. 10. Установите и запустите агент Mac для Chrome. 11. Установите и запустите агент Chrome для Mac. 12. Установите и запустите Conqueror Firewall Control. 13. Установите и запустите NBTray. 14. Установите и запустите отображение скорости Интернета. 15. Установите и запустите сетевой монитор. 16. Установите и запустите Speed Booster. 17. Загрузите и запустите Conqueror Free (или Conqueror Free для Mac). 18. Загрузите и запустите «Conqueror Firewall». 19. Загрузите и запустите «Conqueror Firewall Control». 20. Скачайте и запустите Conqueror Mini. 21. Загрузите и запустите «Conqueror Mobile». 22. Загрузите и запустите «Агент Microsoft для Firefox». 23. Загрузите и запустите «NBTray». 24. Загрузите и запустите «Сетевой монитор». 25. Скачайте и запустите «Speed Booster». 26. Загрузите и запустите «Отображение скорости Интернета». 27. Скачайте и запустите «Завоеватель». 28. Скачайте и запустите «Advanced Internet Speed Display». 29. Скопируйте ссылку для скачивания Conqueror.com и вставьте ее в веб-браузер. 30. Подключитесь к Conqueror.com и нажмите «Установить». 31. Установите и запустите «Брандмауэр». 32. Установите и запустите «Контроль». 33.Запустите исполняемый файл «Агент Windows для Firefox». 34. Запустите исполняемый файл «NBTray».

#### **What's New In?**

Conqueror — простой и удобный браузер. Это простой в использовании, для всех возрастов и уровней технологий. Что нового в этой версии: - Исправлена ошибка в режиме буфера обмена - Исправлена ошибка при загрузке файла - Устранение небольших багов - Добавлена новая загрузка изображений в базовом режиме. - Добавлен новый комментарий о лицензии в файл ReadMe.txt Описание: Intel® My WiFi (входит в комплект) — это простая и удобная в использовании беспроводная высокопроизводительная компьютерная мышь. Новая улучшенная система My WiFi упрощает настройку новых беспроводных устройств, таких как ноутбуки, смартфоны, планшеты и другие совместимые устройства. С новой системой My WiFi вы можете настроить совместимое устройство и выбрать имя и пароль беспроводной сети, а также автоматически создать соединение, когда начнете работать. \* Intel® My WiFi предварительно настроен и автоматически устанавливает беспроводные соединения с совместимыми беспроводными маршрутизаторами. Для использования всех функций системы необходимо использовать высокоскоростное подключение к Интернету и устройство с поддержкой Intel® My WiFi. \* Автоматическое подключение к Интернету при запуске устройства \* Работает с некоторыми предварительно настроенными

беспроводными сетями \* Автоматическое подключение к точке доступа в Интернет \* Простая установка с Windows \* Программное обеспечение Intel® My WiFi легко устанавливается и совместимо со всеми современными ПК на базе процессоров Intel®. \* Поддерживает 64-разрядную версию Windows 10. \* Intel® My WiFi доступен в различных цветах и предлагает несколько вариантов комфорта, таких как широкоугольный оптический датчик, мягкая клавиатура и удобный контурный захват. Описание: Это простое в использовании руководство по безбумажным технологиям поможет вам упорядочить почту, документы, фотографии, рецепты, контакты и встречи в облаке за счет автоматической синхронизации между устройствами и обмена контентом. В этом руководстве представлены практические советы, приемы и функции о том, как начать работу в мире облачных вычислений. \* 80% пользователей говорят, что они начинали, не зная, что такое облачные вычисления, поэтому учиться никогда не поздно. \* Сотни ведущих компаний используют облачные вычисления для контроля расходов, снижения рисков, улучшения совместной работы и упрощения работы для своих пользователей. Описание: Меню телефона Microsoft SkypeOut позволяет использовать интернет-службу или телефонную линию для совершения телефонных звонков через Интернет. Вы можете звонить на стационарные номера или пользоваться услугами поставщиков услуг передачи голоса по Интернет-протоколу (VoIP). По умолчанию SkypeOut показывает ваши звонки Skype в телефоне SkypeOut.

# **System Requirements For Conqueror Browser:**

Минимум: ОС: Windows 7 64-битная Процессор: Intel Core 2 Duo 2,6 ГГц или выше Память: 2 ГБ ОЗУ Графика: NVIDIA GeForce GT 220 или AMD Radeon HD 2600 или выше с не менее 32 МБ видеопамяти. DirectX: версия 9.0c Жесткий диск: 2 ГБ свободного места Другие требования: \* Требуется подключение к Интернету и игровой аккаунт Скачать: 1. Откройте ссылку ниже, чтобы загрузить версию 0.3 игры.